**AminetPart**

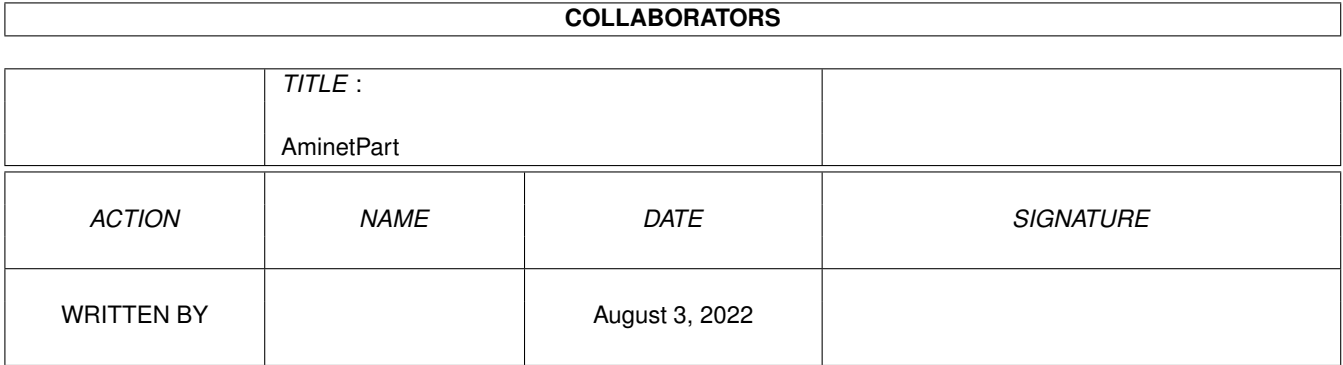

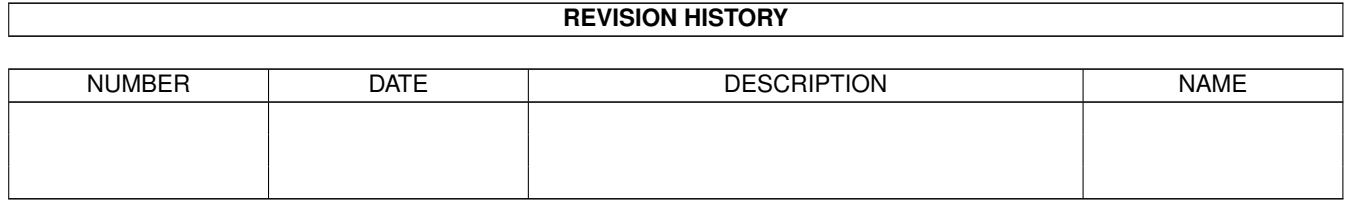

# **Contents**

### 1 AminetPart [1](#page-3-0) 1.1 Emulations . . . . . . . . . . . . . . . . . . . . . . . . . . . . . . . . . . . . . . . . . . . . . . . . . . . . . . [1](#page-3-1)

## <span id="page-3-0"></span>**Chapter 1**

# **AminetPart**

#### <span id="page-3-1"></span>**1.1 Emulations**

Click name to unpack, description to read the readme or get help

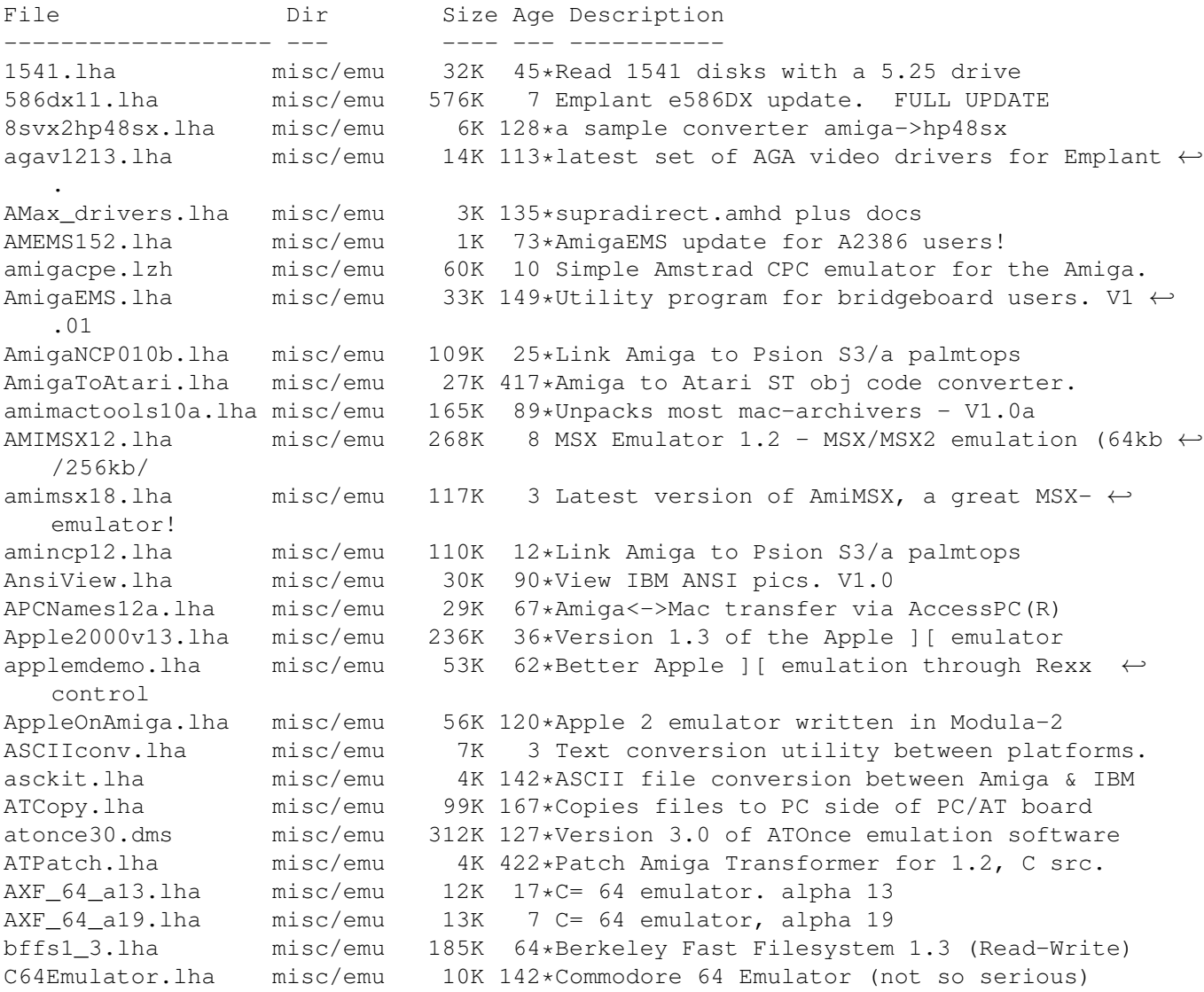

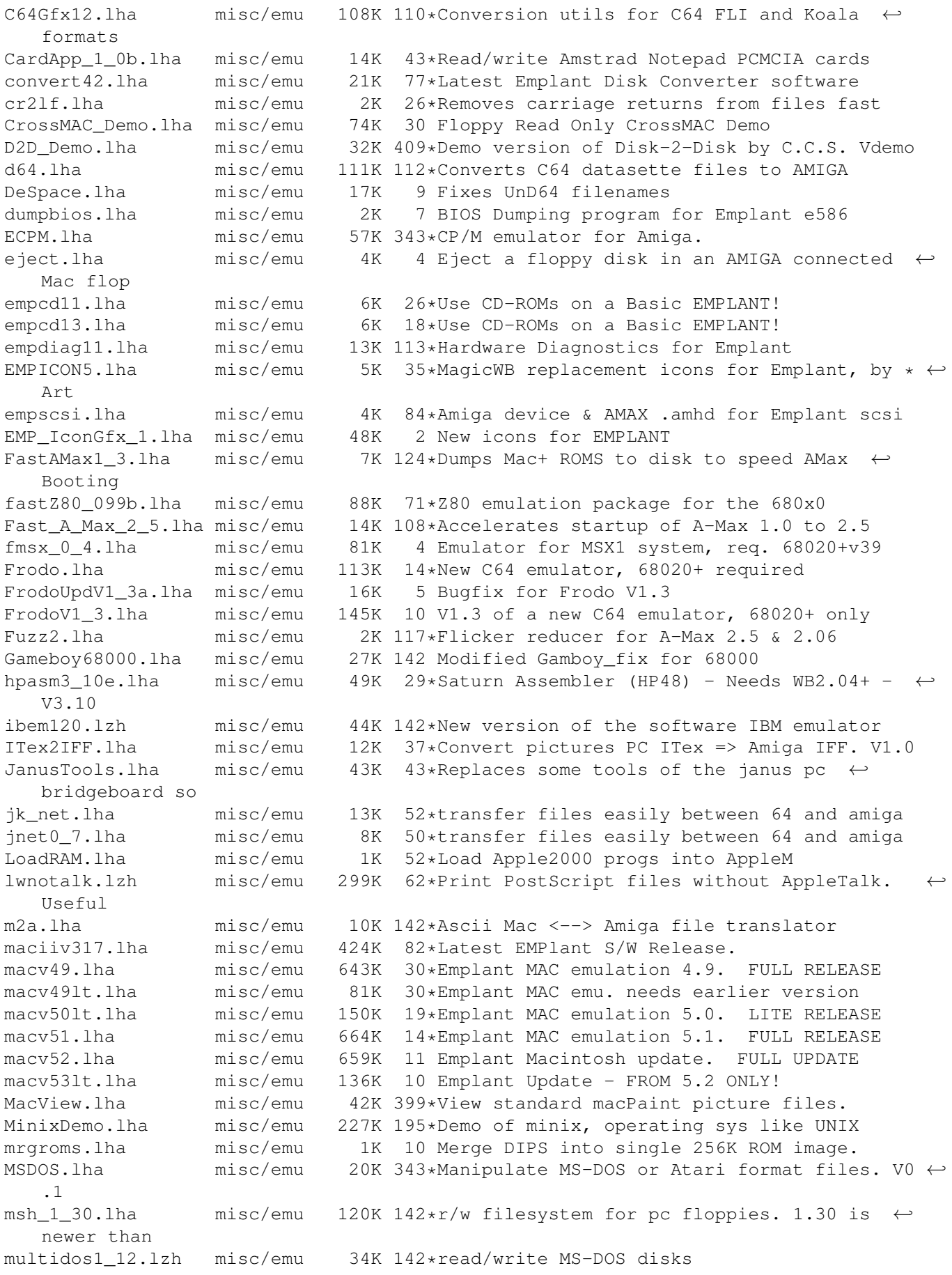

newdevs.lha misc/emu 6K 7 Fixed Empscsi & Empser devices for IBM  $\leftrightarrow$ module newdrvrs.lha misc/emu 28K 77\*New emplant drivers: Merlin/Piccolo/egs newkicks.lha misc/emu 4K 110\*Newest Emplant Soft/HardKickMMU palvids.lha misc/emu 23K 113\*PAL Video Drivers for Emplant PCDisk91b.lha misc/emu 27K 67\*Speeds up hard disk emulation on CBM's ← Bridgeboard PCExecute.lha misc/emu 38K 167\*Executes programs on a bridgeboard PCKeyMap.lha misc/emu 25K 201\*Program to emulate an XT/AT keyboard. V1.0 PcPatch.lha misc/emu 15K 308\*Patches for PCCopy and PCFormat.<br>pcres250.lha misc/emu 40K 48\*PcRestore V2.50. Now with Locale 40K 48\*PcRestore V2.50. Now with Locale. PCStatus.lha misc/emu 15K 229\*Status program for bridgeboard users. V2.0 PCTaskDemo203a.lzh misc/emu 67K 99\*Software IBM-PC emulator, does VGA PCTPatch201.lha misc/emu 104K 96\*Patch registered PCTask 2.01-2 to 2.03 PcView.lha misc/emu 107K 336\*Display IFF pics best way with EGA. PC\_TaskDemo31.lha misc/emu 89K 5 PC-Task 3.1 Demo. S'Ware 80286 Emulator PC\_TaskPatch31.lha misc/emu 292K 5 PC-Task 3.10 Patch. Updates 3.0 to 3.10 QDOS4Amiga.lha misc/emu 179K 129\*alternative multitasking operating system ResGrep03b.lha misc/emu 148K 142\*Convert Mac resources to IFF RetinaSTF.lha misc/emu 4K  $64*For$  Emplant/Retina, brings Mac screen to  $\leftrightarrow$ front rsrvmems.lha misc/emu 4K 110 Newest Emplant RSRVMEM's. SetTDRetry.lha misc/emu 3K 52\*Speeds up CrossDOS disk recognition. ShapeShift2 0.lha misc/emu 134K 3 Macintosh II emulator, V2.0 SimCPM.lha misc/emu 87K 322\*CP/M simulator, 8080 + H19 terminal. V2.3 spconv\_107\_ami.lha misc/emu 18K 50\*Converter for Spectrum emulator snapshots SpecConvert106.lha misc/emu 35K 55\*Converter for different Spectrum emulator files. SpectrumRead.lha misc/emu 12K 210\*Reads Spectrum diskettes on Amiga split.lha misc/emu 8K 48\*MS-DOS replacement of SPLIT command, fast ← and easy ST2Amiga.lha misc/emu 12K 222\*Convert Atari ST exe's to Amiga exe's. V1.1<br>ST4Amiga.lha misc/emu 23K 32\*ST emu works \*now\* with your ROM 23K 32\*ST emu works \*now\* with your ROM<br>28K 3 This ST emu works with 68000 only ST4Amiga.lha misc/emu 28K 3 This ST emu works with 68000 only STEmulator.lha misc/emu 56K 387\*An Atari ST emulator (sort of)... SXServ16.lha misc/emu 35K 20\*Commodity, replaces some janus pc tools sys.lha misc/emu 4K 52\*A new, very small part of a C64 emulator TheA64Package.lha misc/emu 183K 37\*A comprehensive Commodore 64 emulator. V3  $\leftrightarrow$ .01d TransNib100.lha misc/emu 45K 77\*Fast C64<->Amiga transfer utility<br>TWINEXPRESS.lha misc/emu 104K 134\*Amiga-><-IBM serial transfer syst misc/emu 104K 134\*Amiga-><-IBM serial transfer system TxtCvt.lha misc/emu 11K 76\*Convert MS Word docs to ASCII. V1.0 UNd64\_375.lha misc/emu 11K 30\*Xtracts/lists files from .d64 diskimages UNd64\_377.lha misc/emu 12K 13\*Xtract/list/test files on .d64 diskimages UNd64\_380.lha misc/emu 17K 6 THE .d64/.t64/.p00 archive fileprocessor UnT.lha misc/emu 6K 10 V1.2: Extracts file(s) from .t64 tapeimages UnT.lha misc/emu 4K 13\*Extracts file(s) from .t64 tapeimages Unt64v1\_0.lha misc/emu 1K 13\*Convert .t64 files to A64-useable format v318lite.lha misc/emu 111K 81\*Emplant 3.18 parts upgrade from 3.17 only<br>v319lite.lha misc/emu 47K 80\*Emplant v3.19 (Parts upgrade from 3.17) v319lite.lha misc/emu 47K 80\*Emplant v3.19 (Parts upgrade from 3.17)<br>version.lha misc/emu 8K 40\*'version' command for MS-DOS and others version.lha misc/emu 8K 40\*'version' command for MS-DOS and others<br>vicV0 65.lha misc/emu 99K 16\*Vic 20 emulator Version 0.65. 99K 16\*Vic 20 emulator Version 0.65.<br>74K 69\*Vic-20 emulator vic\_emu.lha misc/emu 74K 69\*Vic-20 emulator vmsalert.lha misc/emu  $12K$  5 Vmsalert - part of an VMS emulator for  $\leftrightarrow$ Amiga compu WFile.lha misc/emu 58K 144\*Convers ASCII files from other OS's XByter1\_2.lha misc/emu 8K 100\*ISO <-> IBM text converter. Bug-fixed.

z80emulator103.1zh misc/emu 67K 142\*Emulates Z80 CPU + crossdev<br>ZXAM16b.lha misc/emu 343K 13\*ZXAM Spectrum Emulator v1.6 ZXAM16b.lha misc/emu 343K 13\*ZXAM Spectrum Emulator v1.6b<br>zxam\_1\_3.lha misc/emu 164K 37\*ZXAM Spectrum emulator AGA v zxam\_1\_3.lha misc/emu 164K 37\*ZXAM Spectrum emulator AGA v1.3 beta<br>zxspectrum4\_71.lha misc/emu 183K 22\*Zx-spectrum emulatorv4.71 183K 22\*Zx-spectrum emulatorv4.71